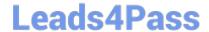

## GD0-110<sup>Q&As</sup>

Certification Exam for EnCE Outside North America

# Pass Guidance Software GD0-110 Exam with 100% Guarantee

Free Download Real Questions & Answers PDF and VCE file from:

https://www.leads4pass.com/gd0-110.html

100% Passing Guarantee 100% Money Back Assurance

Following Questions and Answers are all new published by Guidance Software Official Exam Center

- Instant Download After Purchase
- 100% Money Back Guarantee
- 365 Days Free Update
- 800,000+ Satisfied Customers

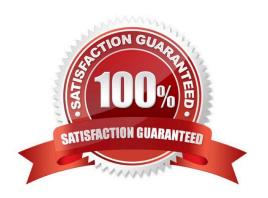

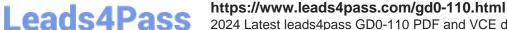

### 2024 Latest leads4pass GD0-110 PDF and VCE dumps Download

#### **QUESTION 1**

| Which of the following is commonly used | to encode e-mail attachments? |
|-----------------------------------------|-------------------------------|
|-----------------------------------------|-------------------------------|

- A. GIF
- B. EMF
- C. JPEG
- D. Base64

Correct Answer: D

#### **QUESTION 2**

Searches and bookmarks are stored in the evidence file.

- A. True
- B. False

Correct Answer: B

#### **QUESTION 3**

You are investigating a case of child pornography on a hard drive containing Windows XP. In the : \Documents and Settings\Bad You are investigating a case of child pornography on a hard drive containing Windows XP. In the :\Documents and Settings\Bad Guy\Local Settings\Temporary Internet Files folder you find three images of child pornography. You find no other copies of the images on the suspect hard drive, and you find no other copies of the filenames. What can be deduced from your findings images on the suspect hard drive, and you find no other copies of the filenames. What can be deduced from your findings?

- A. The presence and location of the images is strong evidence of possession.
- B. The presence and location of the images proves the images were intentionally downloaded.
- C. Both a and c
- D. The presence and location of the images is not strong evidence of possession.

Correct Answer: D

#### **QUESTION 4**

Save on the toolbar affects what file(s). Within EnCase, clicking on Within EnCase, clicking on saveon the toolbar affects what file(s)?

A. All of the above

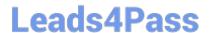

## https://www.leads4pass.com/gd0-110.html 2024 Latest leads4pass GD0-110 PDF and VCE dumps Download

- B. The open case file
- C. The configuration .ini files
- D. The evidence files

Correct Answer: B

#### **QUESTION 5**

RAM is used by the computer to:

- A. Establish a connection with external devices.
- B. Temporarily store electronic data that is being processed.
- C. Execute the POST during start-up.
- D. Permanently store electronic data.

Correct Answer: B

Latest GD0-110 Dumps

GD0-110 Practice Test

**GD0-110 Exam Questions**